## Fiche Parcours The Contract Ext LÉONARD des PARCS

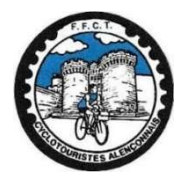

# Les Cyclotouristes Alençonnais

Espace Pyramide. 2, avenue Basingstoke. 61000 ALENÇON http://cyclosalenconnais.org

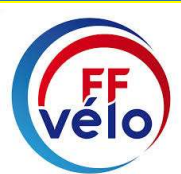

 $\vert$  P0  $\rightarrow$  39 km  $\vert$  D+ 250 m  $\vert$  Openrunner : 10745894  $\vert$  ML  $\vert$  « St LÉONARD des PARCS 0 »

Alencon, espace Pyramide, rd pt 3<sup>è</sup> rue Demées, rd pt 3<sup>è</sup> rue Cazault,  $\mathcal{F} \oplus \mathcal{F}$  D27, *(km3)*  $\mathcal{F}$  D16, Le Chevain, <sup>su</sup> rue de Gâtines, → rue de Bel Air, → D16, <sup>•</sup> A28, la Blosserie, *(km7.5)* •, l'Aubrière, les Riaux, la Poignellerie, la Croix Durand, ■ D172, le Gué St Vaast, → D209, rd pt ● D912, & N12, Hauterive, rd pt  $\pi$  rue des Pts Champs – rue Val Fleuri,  $\Delta \pi$  rue de l'École – rue de la Vallée,  $\Delta$  D209, les Manis,  $\mathcal{L}$  VV, Montsouris, (km16.3) **7** D506, le Roti, la Vesquerie, 1 D31, Ménil-Erreux, (km19.3) **7**, la Maladrerie, la Prophèterie, → D758,  $\&$  A28 et Www, St Gervais-du-Perron,  $\rightarrow$  D138, Vingt-Hanaps, les Rangées, rd pt (×), & D438, (km26.7) **777**, & D1, → D307, (km29.3) (a Faverie, 7, les Gillettes, 1 D502, le Marais,  $(km32)$  , la Massinière, la Sagerie,  $(km34)$  ,  $\pi$  D26, le Clos des Forges, haras du Champ Gallet,  $\frac{1}{2}$  N12, **Damigny**, les Fourneaux,  $\rightarrow$  D26, (km38)  $\rightarrow$ , hippodrome, espace Pyramide, Alencon.  $\mathbb{R}^3$ 

P1 → 51 km D+ 387 m Openrunner : 4541914 ML state state state of the PARCS 1 »

Alencon, espace Pyramide, rd pt 3<sup>è</sup> rue Demées, rd pt 3<sup>è</sup> rue Cazault,  $\mathcal{F} \oplus \mathcal{F}$  D27, *(km3)*  $\mathcal{F}$  D16, Le Chevain, <sup>su</sup> rue de Gâtines, → rue de Bel Air, → D16, <sup>•</sup> A28, la Blosserie, *(km7.5)* •, l'Aubrière, les Riaux, la Poignellerie, la Croix Durand, & D172, les Landes, l'Autel Goyer, त D17, → D326, & N12, त D912, la Butte,  $\trianglelefteq$  D326,  $\trianglelefteq$  VV et D506, Mf de la Boyère, (km20.5)  $\trianglelefteq$ , les Rigoux,  $\trianglelefteq$  D209, Échuffley,  $\trianglelefteq$  D309, Moulin de Sou,  $\&$  D31, Bursard,  $\rightarrow$  D759, Saunel,  $\rightarrow$  le Buisson, les Rues,  $\rightarrow$ ,  $\&$  A28 et  $\rightarrow$ , (km30)  $\rightarrow$ , St Gervais-du-Perron,  $\pi$  D138, Vingt-Hanaps, les Rangées, rd pt  $\Box$ ,  $\angle$  D438, (km34.3)  $\pi \pi$ ,  $\angle$  D1,  $\rightarrow$  D307,  $(km36.7)$  ), la Faverie,  $\pi$ , les Gillettes,  $\Delta$  D502, le Marais,  $\pi$  D1, le Poirier Jouanne,  $\&$  D26,  $(km42)$   $\pi$  D1, les Loges, Colombiers, → D1, Lonrai, (km45.5) → D531 rue du Hamel, Beaubourdel, & N12, Damigny,  $\rightarrow$  D204 rue de la Paix,  $\rightarrow$  rue du chemin de Maures, (km50)  $\rightarrow$  rue Fresnel, hippodrome, espace Pyramide, Alencon.<sup>[28]</sup>

 $\vert$  P2  $\rightarrow$  74 km  $\vert$  D+ 606 m  $\vert$  Openrunner : 4537901  $\vert$  ML  $\vert$   $\vert$  « St LÉONARD des PARCS 2 »  $\vert$ Alencon, espace Pyramide, rd pt 3<sup>è</sup> rue Demées, rd pt 3<sup>è</sup> rue Cazault,  $\mathcal{F} \oplus \mathcal{F}$  D27, *(km3)*  $\mathcal{F}$  D16, Le Chevain,  $\triangleq$  rue de Gâtines,  $\Rightarrow$  rue de Bel Air,  $\Rightarrow$  D16,  $\&$  A28, la Blosserie, (km7.5)  $\blacktriangledown$ , l'Aubrière, les Riaux, la Poignellerie, la Croix Durand, & D172, les Landes, l'Autel Goyer, त D17, → D326, & N12, 1 D912, la Butte,  $\triangleq$  D326,  $\triangleq$  VV et D506, Mf de la Boyère, les Chaumines, (km22)  $\triangleq$  D505, Rf de Paillerote, Cr de la Demi-Lune, <sup>1</sup> D42, les Châtelets, Marchemaisons, **7** D518, la Douettée, le Punais, *(km30)* 7 D214, les Quatre Arpents,  $(km31.3)$  **a**, Chambillon, la Houardière, **a** D508, Charbonnet,  $(km34) \rightarrow$ , la Belle Magdeleine,  $\ll$  D31,  $\pi$  D227, Le Ménil-Guyon,  $\rightarrow$  D227, les Osiers, à la Tréarderie **7** D738, St Cénery, 7 D214, (km42) à la Maison Rocher **a**, la Moisière, Neauphe-s/s-Essai, 1 D42, N D309, Pussou, le Roc, Bursard, 1 D759, Saunel, N, le Buisson, les Rues, N, & A28 et W,  $(km52.3)$  , St Gervais-du-Perron,  $\pi$  D138, Vingt-Hanaps, les Rangées, rd pt  $\rightarrow$ ,  $\ast$  D438, (km56.3)  $\pi$ ,  $\blacktriangleright$  D1,  $\blacktriangleright$  D307, (km59.3)  $\blacktriangleleft$ , la Faverie,  $\blacktriangleleft$  D502, les Brulins,  $\blacktriangleright$  D1, le Poirier Jouanne,  $\blacktriangleright$  D26,  $(km64.5)$  **7** D1, les Loges, Colombiers,  $\rightarrow$  D1, Lonrai,  $(km68)$  **7** D531 rue du Hamel, Beaubourdel,  $\cdot$  N12, **Damigny,**  $\rightarrow$  D204 rue de la Paix,  $\rightarrow$  rue du chemin de Maures, (km72.3)  $\rightarrow$  rue Fresnel, hippodrome, espace Pyramide, Alencon.

### Fiche Parcours **SECUL ENGLIFE SE LÉONARD des PARCS**

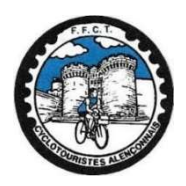

# Les Cyclotouristes Alençonnais

Espace Pyramide. 2, avenue Basingstoke. 61000 ALENÇON http://cyclosalenconnais.org

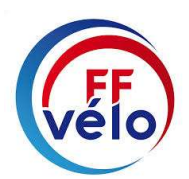

 $\vert$  P3  $\rightarrow$  88 km  $\vert$  D+ 688 m  $\vert$  Openrunner : 4537333  $\vert$  ML  $\vert$   $\vert$   $\vert$   $\vert$   $\vert$  st LÉONARD des PARCS 3 »  $\vert$ 

Alencon, espace Pyramide, rd pt 3<sup>è</sup> rue Demées, rd pt 3<sup>è</sup> rue Cazault,  $\mathcal{F} \oplus \mathcal{F}$  D27, *(km3)*  $\mathcal{F}$  D16, Le Chevain, <sup>su</sup> rue de Gâtines, → rue de Bel Air, → D16, <sup>•</sup> A28, la Blosserie, *(km7.5)* → l'Aubrière, les Riaux, la Poignellerie, la Croix Durand, & D172, les Landes, l'Autel Goyer, त D17, → D326, & N12, 1 D912, la Butte,  $\triangleq$  D326,  $\triangleq$  VV et D506, Mf de la Boyère, les Chaumines, (km22)  $\triangleq$  D505, Rf de Paillerote, Cr de la Demi-Lune, <sup>1</sup> D42, les Châtelets, Marchemaisons, **7** D518, la Douettée, le Punais, *(km30)* 7 D214, les Quatre Arpents,  $(km31.3)$  **a**, Chambillon, la Houardière, **a** D508, Charbonnet,  $(km34)$  , la Belle Magdeleine,  $\&$  D31,  $\trianglelefteq$  D227, Le Ménil-Guyon,  $\rightarrow$  D763, le Bois Bunel, Le Chalange,  $\rightarrow$  D763,  $\ll$  D8, Rue Cavier, (km39.5)  $\rightarrow$ , les Grouas, Gâprée,  $\ll$  D3,  $\rightarrow$  D209, St Léonard-des-Parcs,  $(km44)$   $\blacktriangleright$  D733,  $(km45.3)$   $\blacktriangleright$ , haras de Médavy, haras de Fresneaux, Fresneaux,  $\blacktriangleright$  D738, le Poirier de Fer, rd pt 3<sup>è</sup> sortie D8, **Aunou-s/-Orne, a** D738, la Tréarderie,  $\ast$  D227, St Cénery, **a** D214, (km56) à la Maison Rocher ), la Moisière, Neauphe-s/s-Essai, **a** D42, l'D309, Pussou, le Roc, Bursard, **7** D759, Saunel, ଏ. le Buisson, les Rues, ଏ. & A28 et  $\frac{1}{2}$ , (km66) **7**, St Gervais-du-Perron, 7 D138, Vingt-Hanaps, les Rangées, rd pt  $\triangleq$ ,  $\trianglelefteq$  D438, (km70)  $\trianglelefteq$   $\trianglelefteq$  D1,  $\trianglelefteq$  D307, (km73)  $\trianglelefteq$ , la Faverie,  $\trianglelefteq$  D502, les Brulins, **₹** D1, le Poirier Jouanne,  $\mathcal{L}$  D26, (km78.3) **₹** D1, les Loges, Colombiers, → D1, Lonrai,  $(km81.7)$  **7** D531 rue du Hamel, Beaubourdel,  $\angle$  N12, Damigny,  $\rightarrow$  D204 rue de la Paix,  $\rightarrow$  rue du chemin de Maures, (km86)  $\rightarrow$  rue Fresnel, hippodrome, espace Pyramide, Alencon.

 $P \rightarrow km$   $|D+m|$  Openrunner :

Nouvelle version E-C B le 07/12/2020

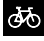